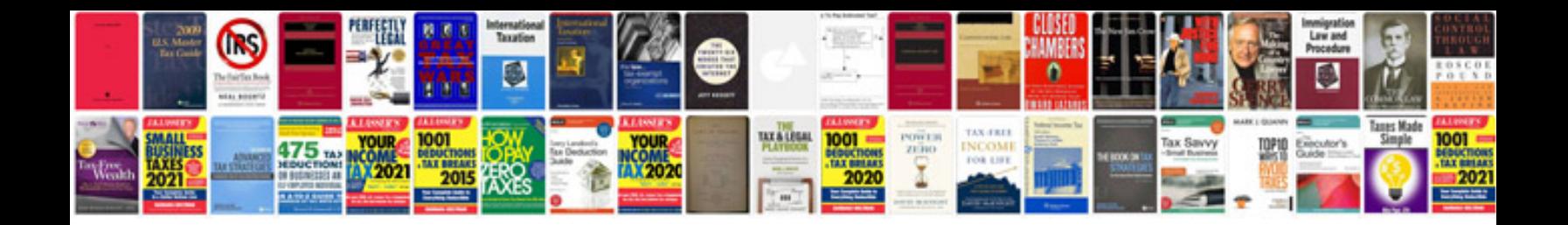

**Lg android manual**

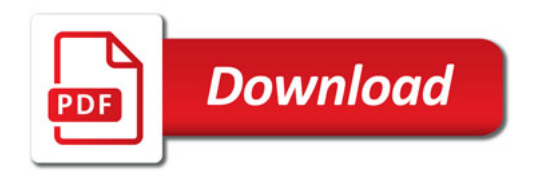

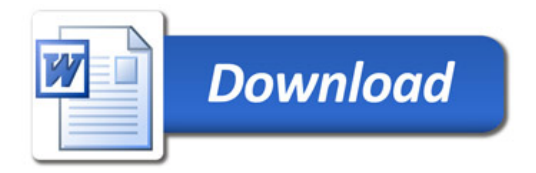